## SAP ABAP table CJIT09T {JIT : Text for Sort Variant from CJIT09}

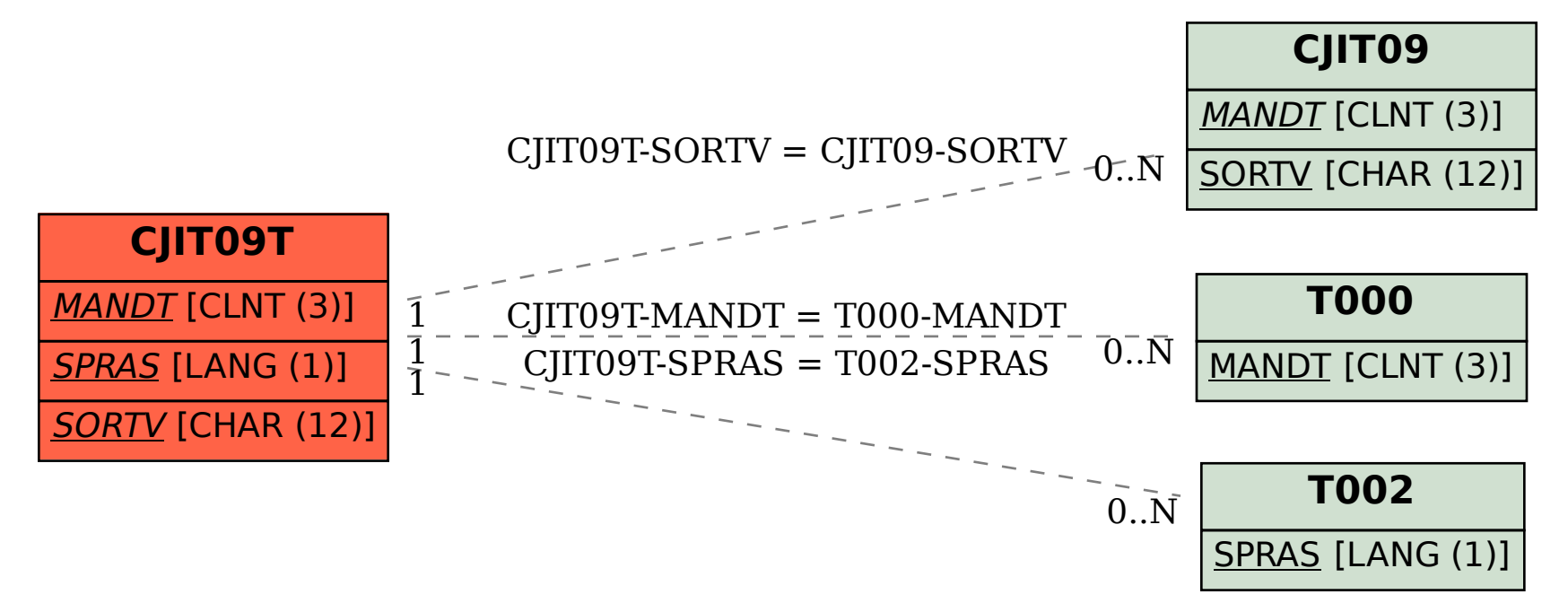